**[赵刚](https://zhiliao.h3c.com/User/other/0)** 2006-08-27 发表

## **AR28/AR46系列路由器Telnet重定向典型配置**

## **一、 组网需求:**

假设路由器A的Ethernet0/0/0地址为201.1.1.1,PC的地址为201.1.1.2,同时路由器A 的async1/0/0和路由器B的console接口相连,同时确定async1/0/0对应的tty为userinterface tty 1。同时路由器A的async1/1/0和另外一台路由器C的console接口相连,同 时确定async1/1/0对应的tty为user-interface tty 2。

**二、 组网图:**

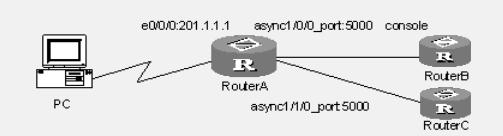

## **三、 配置步骤:**

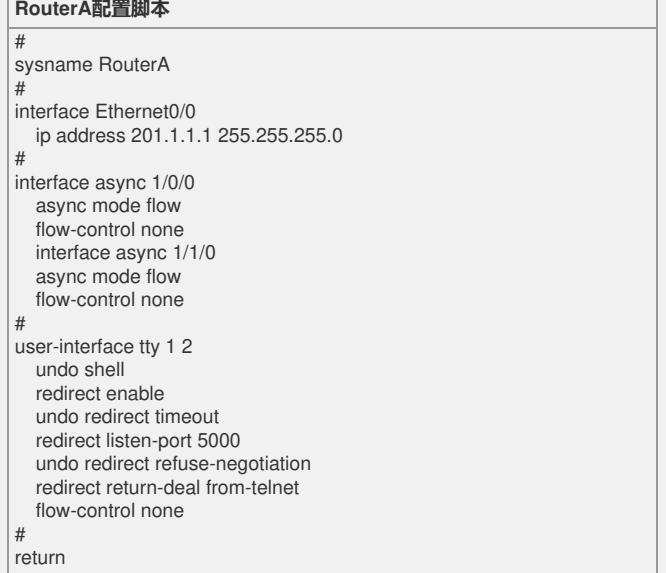

通过上面的配置可以在PC上执行一次telnet 201.1.1.1 5000,可以建立telnet重定向连 接对RouterB进行控制管理;如果再执行一次telnet 201.1.1.1 5000, 就可以建立telnet 重定向连接对RouterC进行控制管理。这种情况一般用于在一个设备提供了两个控制 终端时,这样可以节约端口号,同时易于管理。

如果有多台设备,可以更改tty对应的端口号,通过telnet设备ip地址+端口号,实现对 不通设备的管理。

## **四、 配置关键点:**

。

redirect refuse-negotiatio此命令必配,若缺少此命令,会导致复制粘贴不能正常进行